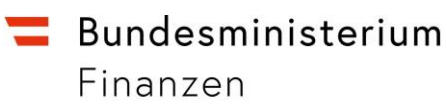

# **Technische Aufbau/Ablauf-Beschreibung CTW-Webservice Zugang**

Webservice für Wirtschaftsbeteiligte

Wien, 21. März 2024

#### Inhalt

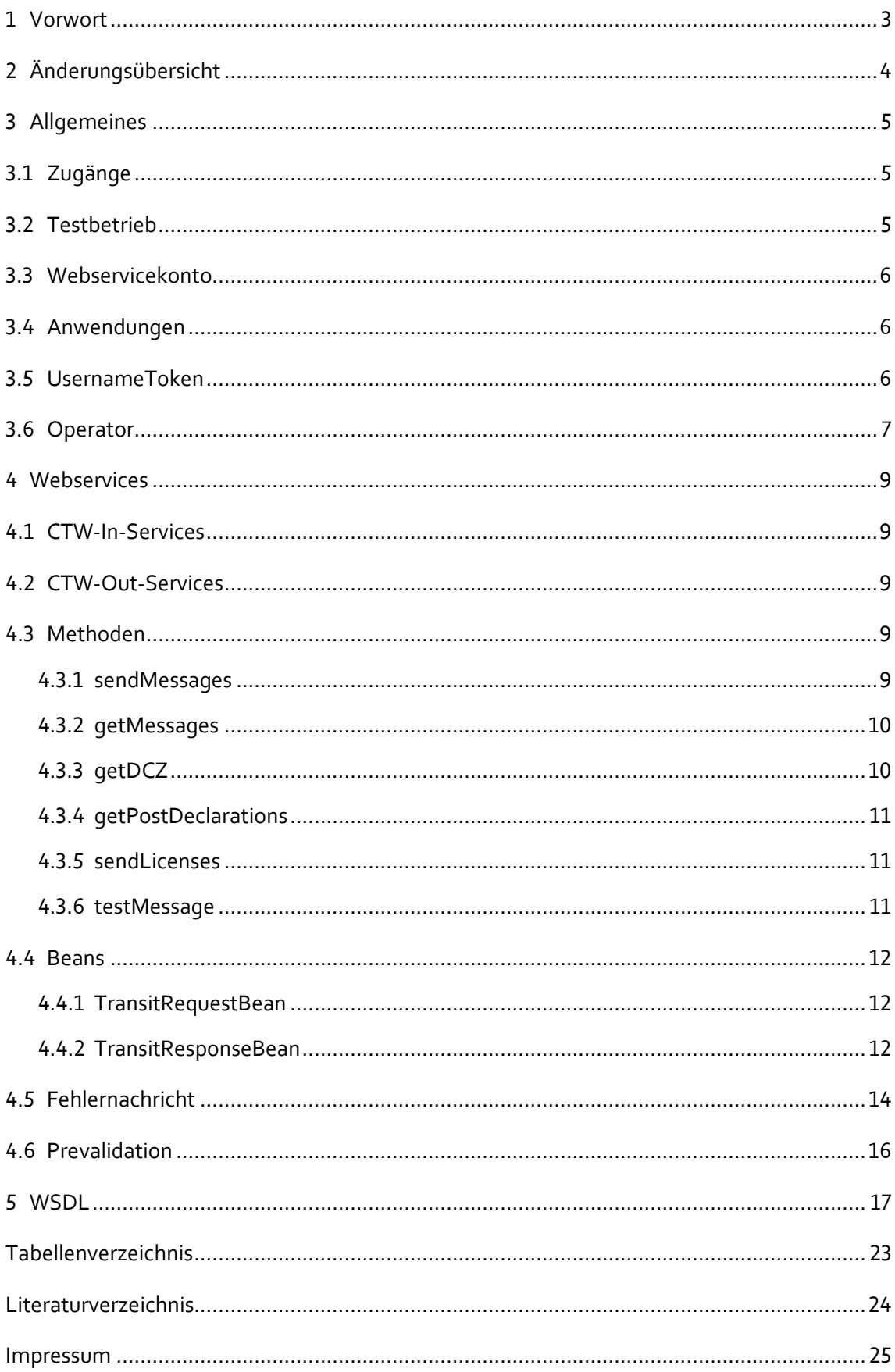

## <span id="page-2-0"></span>1 Vorwort

Dieses Dokument dient als Leitfaden für den Aufbau, Ablauf und die Nutzung der Webservices in Bezug auf elektronische Zollanwendungen. Dabei wird nicht nur die technische Architektur dargestellt, sondern auch der sicherheitsrelevante Zugang zu diesen Anwendungen.

# <span id="page-3-0"></span>2 Änderungsübersicht

- 1. 08.02.2024: Änderung **CTW-Out-Services** Link bei 3.1 und 3.2
- 2. 21.03.2024: Erweiterung URLs für WB-Umgebung (Links bei 3.2)

# <span id="page-4-0"></span>3 Allgemeines

## <span id="page-4-1"></span>**3.1 Zugänge**

Der Zugriff auf den Webservice wird über bestimmte Webserviceschnittstellen realisiert, die das HTTPS-Protokoll nutzen. Die relevanten Adressen des Webservices sind:

- **CTW-In-Services:<https://txm.portal.at/at.gv.bmf-ef.ctw.in-p/soap/ezoll>**
- <span id="page-4-2"></span>• **CTW-Out-Services[: https://txm.portal.at/at.gv.bmf-ef.ctw.out-p/soap/ezoll/out](https://txm.portal.at/at.gv.bmf-ef.ctw.out-p/soap/ezoll/out)**

## **3.2 Testbetrieb**

Das Testwebservice ist unter folgenden Adressen erreichbar:

- **CTW-In-Services:<https://txm.portal.at/at.gv.bmf-ef.ctw.in-t/soap/ezoll>**
- **CTW-Out-Services[: https://txm.portal.at/at.gv.bmf-ef.ctw.out-t/soap/ezoll/out](https://txm.portal.at/at.gv.bmf-ef.ctw.out-t/soap/ezoll/out)**

**Info:** Nachrichten die an das TestWebservice übergeben werden, müssen den Testindikator (<Msg><Test>1</Test></Msg>) auf '1' gesetzt haben. Um Testnachrichten übermitteln zu können, muss Ihrem Webservicekonto im Unternehmensserviceportal das Recht "Testwebservice: eZoll" zugewiesen werden. Ein Anleitung dazu finden Sie auf der [BMF](https://www.bmf.gv.at/themen/zoll/uzk-it-anwendungen/portal-zoll/FAQ-Portal-Zoll-CDA.html)  [Homepage.](https://www.bmf.gv.at/themen/zoll/uzk-it-anwendungen/portal-zoll/FAQ-Portal-Zoll-CDA.html)

Mit dem Operator, test' können mehrere Testnachrichten, davon eine mit Attachment, jederzeit per getMessages(,test') abgeholt werden.

Das neue Testwebservice für das **ACCS-Projekt** für die Verfahren Import, Export und Transit ist unter folgenden Adressen erreichbar:

- **CTW-In-Services:<https://txm.portal.at/at.gv.bmf-ef.ctw.in-wb/soap/ezoll>**
- **CTW-Out-Services[: https://txm.portal.at/at.gv.bmf-ef.ctw.out-wb/soap/ezoll/out](https://txm.portal.at/at.gv.bmf-ef.ctw.out-wb/soap/ezoll/out)**

Info: Im Header des Requests ist der Content-Type zwingend auf "text/xml" zu setzen. Als Testnachricht kann kann die SOAP Methode "<testMessage> genutzt werden.

## <span id="page-5-0"></span>**3.3 Webservicekonto**

Zur Authentifizierung eines Wirtschaftsbeteiligten ist die Einrichtung eines Webservicekontos im Unternehmensserviceportal erforderlich, wobei die entsprechenden Webservicerechte zuzuweisen sind. Der dazugehörige Benutzername (z. B.: s0XXXX..) und das Passwort sollten im SOAP-SecurityHeader unter <UsernameToken> (WSS-Username-Token-Profile-V1.1.1) angegeben werden.

**Info:** Ein Anleitung dazu finden Sie auf de[r BMF Homepage.](https://www.bmf.gv.at/themen/zoll/uzk-it-anwendungen/portal-zoll/FAQ-Portal-Zoll-CDA.html)

## <span id="page-5-1"></span>**3.4 Anwendungen**

Aktuell nutzen folgende Zoll-Anwendungen den neue CTW-Webservice Zugang:

- $\bullet$  ICS2
- Zoll Korridormodul (ab 2024)
- $\bullet$  ACCS (ab 2024)

## <span id="page-5-2"></span>**3.5 UsernameToken**

Der <UsernameToken> (WSS-Username-Token-Profile-V1.1.1) entspricht diesem Aufbau:

```
<env:Envelope xmlns:enc=http://schemas.xmlsoap.org/soap/encoding/
        xmlns:env=http://schemas.xmlsoap.org/soap/envelope/
        xmlns:ns0="urn:http://brz.gv.at/ezoll/V01"
        xmlns:wsse="http://docs.oasis-open.org/wss/2004/01/oasis-200401-wss-wssecurity-secext-1.0.xsd" 
        xmlns:xsd="http://www.w3.org/2001/XMLSchema" 
        xmlns:xsi="http://www.w3.org/2001/XMLSchema-instance">
        <env:Header>
                <wsse:Security>
                        <wsse:UsernameToken>
                                <wsse:Username>ezolluser@portal.at</wsse:Username>
                                <wsse:Password>ezoll</wsse:Password>
                        </wsse:UsernameToken>
                </wsse:Security>
        </env:Header>
        <env:Body>
                        ... SOAP-Body ...
```
</env:Body> </env:Envelope>

Die fettgedruckten Teile stellen das UsernameToken (WSS-Username-Token-Profile-V1.1.1) bzw. nötige Ergänzungen dar. Der Namensraum und die Groß- und Kleinschreibung sind genau einzuhalten. Im <wsse:Username> erfolgt die Angabe des Portalusers und im <wsse:Password> dessen Passwort. Dies erfolgt in Klarschrift, da bereits eine verschlüsselte Verbindung benützt wird.

## <span id="page-6-0"></span>**3.6 Operator**

In der Folge wird der Begriff Operator verwendet, dazu wird hier eine kurze Erklärung bzw. Abgrenzung gegeben.

Wie bereits erwähnt gibt es für das Portal pro Wirtschaftsbeteiligtem genau einen User. Es kann sein, dass ein Wirtschaftsbeteiligter auf mehrere Standorte verteilt ist und auch seine EDV dezentral läuft. Würde nun jeder Standort alle Nachrichten für den Portaluser abholen können, so hätte jeder andere Standort das Nachsehen, sprich seine Daten nicht erhalten. Um dies zu verhindern, wurde der , Operator' eingeführt.

Dieser stellt einen logischen Ordnungsbegriff dar, der von uns nicht gewartet wird, d.h. die Verantwortung der Verwendung liegt beim Wirtschaftsbeteiligten.

Bei jeder Nachricht muss ein Operator angegeben werden, dies kann eine Person, eine Abteilung oder ein Standort sein. Mit der Anmeldung eines Versandvorganges ist dieser an den anmeldenden Operator gebunden, d.h. kein anderer Operator dieses Wirtschaftsbeteiligten kann Nachrichten zu diesem Versand schicken bzw. abholen.

#### **Beispiel:**

Spediteur S hat zwei Standorte A1 und A2 und eine dezentrale EDV. Er führt zwei Operatoren ein (entsprechend den Standorten) A1 und A2.

Ein Mitarbeiter von Standort A1 eröffnet einen Versandfall V1 mit einer TR100. Ab diesem Zeitpunkt ist V1 an A1 gebunden, alle Nachrichten zu diesem Fall können nur von dem Operator V1 verschickt und abgeholt werden.

Sollte nun ein Mitarbeiter des Standorts A2 die Stornierung von V1 veranlassen, so wird dieser als nicht berechtigt zurückgewiesen. Sollte eine Nachricht zu V1 zum Abholen bereitstehen, so kann diese nur vom Operator A1 (= ein Mitarbeiter von Standort A1) abgeholt werden.

Ein Wirtschaftsbeteiligter kann so viele Operator einführen wie er organisatorisch bzw. technisch für nötig hält, aber mindestens einen muss er führen.

Will ein Wirtschaftsbeteiligter dieses Service nicht in Anspruch nehmen, so er hat einen fixen Operator der immer angeführt wird.

## <span id="page-8-0"></span>4 Webservices

## <span id="page-8-1"></span>**4.1 CTW-In-Services**

CTW-In-Services stellt ein SOAP-Webservice mit mehreren Operationen bereit. CTW-In-Services empfängt XML-Nachrichten für mehrere IT-Anwendungen. Nach allgemeiner Gültigkeitsprüfung (z.B. XML-Schema Prüfung) werden gültige Nachrichten zur weiteren Bearbeitung, je nach Nachrichtentyp, jeweils an eine bestimmte IT-Anwendung weitergeleitet.

## <span id="page-8-2"></span>**4.2 CTW-Out-Services**

CTW-Out-Services stellt ein SOAP-Webservice mit mehreren Operationen bereit. Ein zugelassener Wirtschaftsbeteiligter ruft dieses SOAP-Service auf, um vorhandene XML-Nachrichten abzuholen.

## <span id="page-8-3"></span>**4.3 Methoden**

CTW-In-Services und CTW-Out-Services erhalten die gleichen Methoden, aber nicht alle Methoden werden von beiden Webservices ("CTW-In-Services" und "CTW-Out-Services") unterstützt.

#### <span id="page-8-4"></span>**4.3.1 sendMessages**

#### **CTW-In-Services**

Dieses Webservice dient zum Abgeben von Nachrichten/Daten. Dies erfolgt mit Hilfe eines Arrays von Beans/Structs (=TransitRequestBean). Jedes Bean stellt den Container einer Nachricht dar, d.h. es können mehrere Nachrichten pro Webservice-Aufruf übergeben werden.

SendMessages liefert ein Array von Beans (= TransitResponseBean), dessen Größe der Größe des Inputarrays entspricht. Für jedes eingehende Bean, gibt es ein korrespondierendes

Antwortbean (TransitResponseBean). Die Zuordnung erfolgt mittels einer eindeutigen ID des TransitRequestBeans. Das Antwortbean gibt an, ob die Nachricht syntaktisch fehlerfrei war bzw. ob die Nachricht entgegengenommen wurde.

Sollten technische Probleme, wie ,Datenbank nicht erreichbar', oder organisatorische Probleme, wie , ICRef nicht eindeutig', auftreten, so werden diese im TransitResponseBean vermerkt.

Die genaue Beschreibung der Beans bzw. Datenstrukturen erfolgt im Anschluss.

#### **CTW-Out-Services**

Diese Methode wird von CTW-Out-Services nicht unterstützt.

#### <span id="page-9-0"></span>**4.3.2 getMessages**

#### **CTW-In-Services**

Diese Methode wird von CTW-In-Services nicht unterstützt.

#### **CTW-Out-Services**

Dieses Webservice dient zur Abfrage nach neuen Nachrichten für einen angegebenen Operator. Beim Aufruf wird ein String übergeben der den Operator angibt dessen Nachrichten abgeholt werden sollen.

Dieses Service gibt ein Array von TransitResponseBeans zurück. Um das Rückgabearray nicht zu groß werden zu lassen, gibt es Einschränkungen auf die Anzahl der Nachrichten bzw. Attachments, die auf einmal verschickt werden. Anhand des ContentTypes des letzten ResponseBeans wird mitgeteilt, ob es weitere Nachrichten gibt; mehr zum BeansHandling im Anschluss.

#### <span id="page-9-1"></span>**4.3.3 getDCZ**

#### **CTW-In-Services / CTW-Out-Services**

Diese Methode wird von CTW-In-Services/CTW-Out-Services nicht unterstützt.

#### <span id="page-10-0"></span>**4.3.4 getPostDeclarations**

#### **CTW-In-Services / CTW-Out-Services**

Diese Methode wird von CTW-In-Services/CTW-Out-Services nicht unterstützt.

#### <span id="page-10-1"></span>**4.3.5 sendLicenses**

#### **CTW-In-Services / CTW-Out-Services**

Diese Methode wird von CTW-In-Services/CTW-Out-Services nicht unterstützt.

#### <span id="page-10-2"></span>**4.3.6 testMessage**

#### **CTW-In-Services / CTW-Out-Services**

Diese Nachricht dient zum Testen und verwendet daher keine Beans, der Aufruf erfolgt ohne Parameter und die Rückgabe erfolgt als String (z.B , Hallo user! Erfolgreich bei CTW InServices angekommen.').

### <span id="page-11-0"></span>**4.4 Beans**

Es werden zwei Typen von Beans verwendet. Für den Input ein Array von TransitRequestBeans und als Output ein Array von TransitResponseBeans.

#### <span id="page-11-1"></span>**4.4.1 TransitRequestBean**

Ein Array von TransitRequestBeans wird vom Wirtschaftsbeteiligten als Eingabeparameter beim Webservice , sendMessages' mitgegeben.

Das TransitRequestBean hat folgenden Aufbau:

id (long) – Pflicht message (String) – Pflicht operatorId (String) – Pflicht attachment (base64Binary) – optional

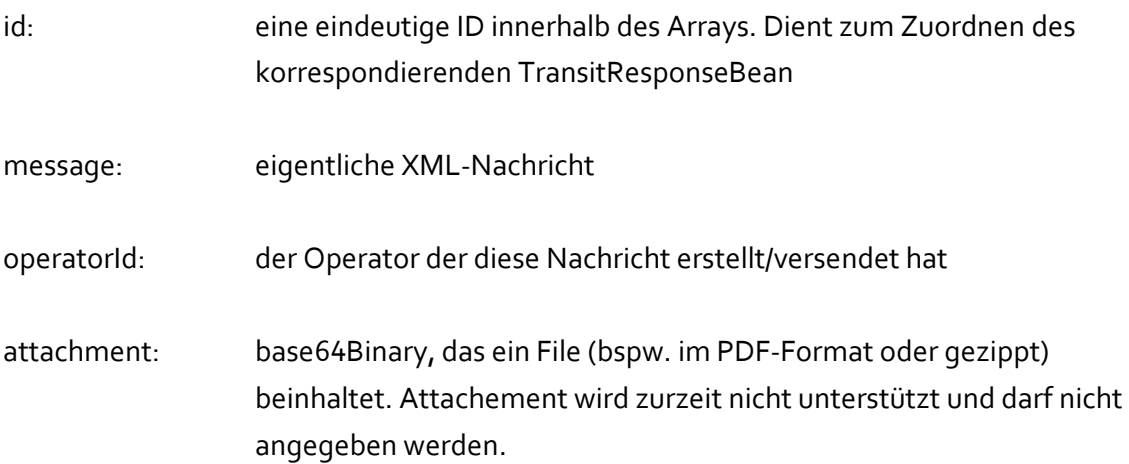

#### <span id="page-11-2"></span>**4.4.2 TransitResponseBean**

Ein Array von TransitResponseBean ist der Rückgabewert der beiden Weberservice-Methoden , sendMessages' und , getMessages'.

Das TransitResponseBean hat folgenden Aufbau:

id (long) – Pflicht message (String) – optional attachment (base64Binary) – optional operatorId (String) – Pflicht contentType (int) – Pflicht

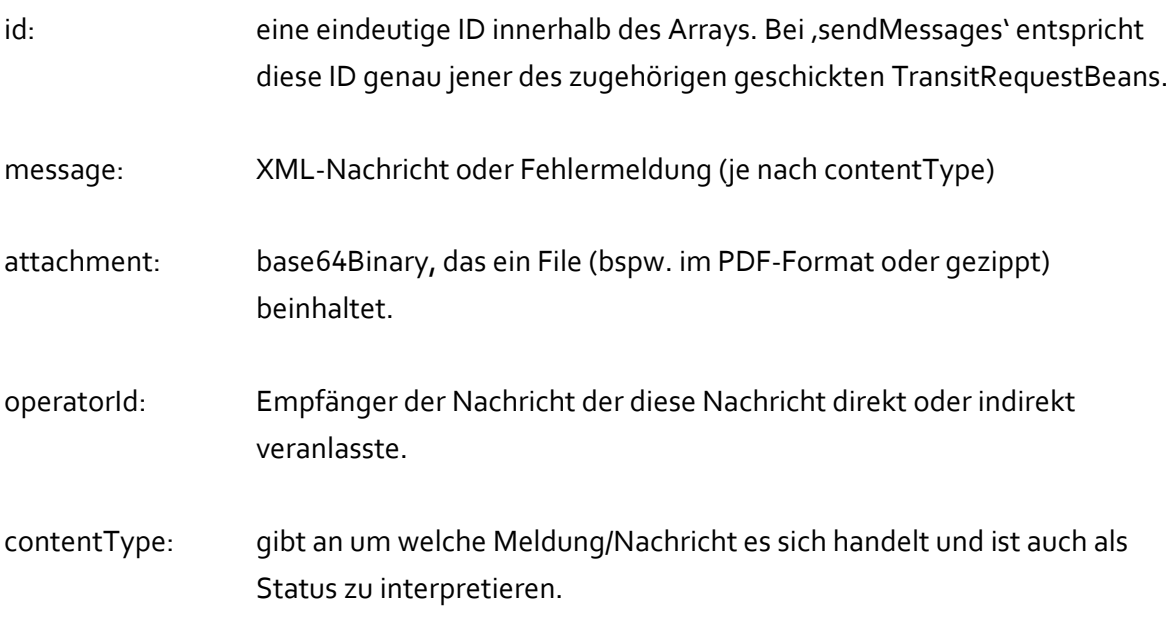

<span id="page-12-0"></span>Tabelle 1 Werte für den contentType im TransitResponseBean

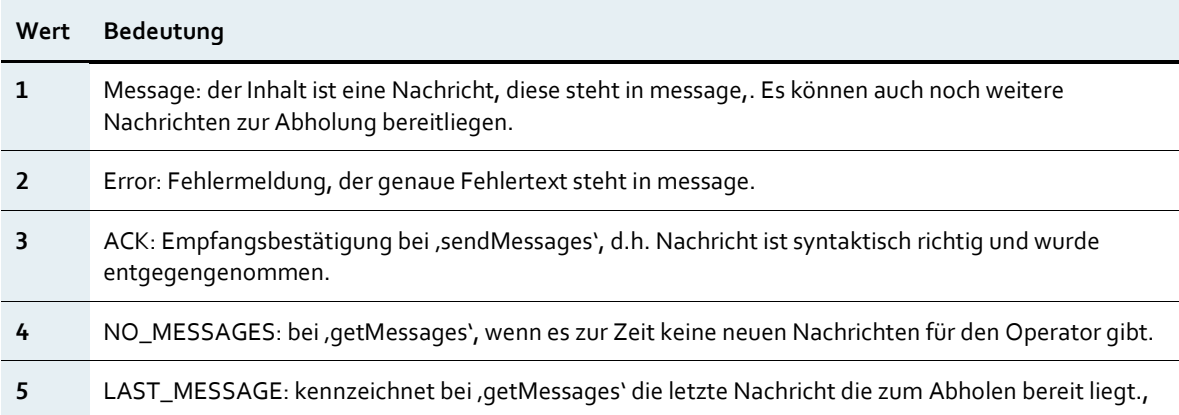

#### **Beispiel für contentType**

Dieses Beispiel soll das System des ContentTypes näherbringen.

Unter der Annahme, dass max. 8 Nachrichten pro Request abgeholt werden können und 10 Nachrichten zur Abholung bereitstehen, erhält der Wirtschaftsbeteiligte bei drei aufeinanderfolgenden Requests folgende Beans mit folgenden ContentTypes:

Beim 1. Request (getMessages):

- 1. TransitResponseBean: ContentType = 1
- 2. TransitResponseBean: ContentType = 1
- 3. TransitResponseBean: ContentType = 1
- 4. TransitResponseBean: ContentType = 1
- 5. TransitResponseBean: ContentType = 1
- 6. TransitResponseBean: ContentType = 1
- 7. TransitResponseBean: ContentType = 1
- 8. TransitResponseBean: ContentType = 1

#### 2. Request:

1. TransitResponseBean: ContentType = 1

2. TransitResponseBean: ContentType = 5

3. Request:

1. TransitResponseBean: ContentType = 4

Solange ContentType 4 bis wieder mindestens eine Nachricht zum Abholen bereitliegt.

## <span id="page-13-0"></span>**4.5 Fehlernachricht**

Wird ein TransitResponseBean mit dem ContentType = 2 (,Error') zurückgegeben, so enthält der message-String eine Fehlernachricht. Diese ist in xml-Struktur aufgebaut – in einer reduzierten Variante der TR101 (Vergl. BMF, Codelisten: Codeliste NC\_01000 für Nachrichtenartencodes).

<Msg>

<FuncErr>

<ETy /> ErrorTyp = ErrorCode <Point /> Errorpointer, wo der Fehler innerhalb der eingehenden Nachricht auftrat

<EReas /> ErrorReason = Schema oder Rule <OrigVal /> OriginalValue, der Wert der die Regel verletzte

</FuncErr>

#### </Msg>

#### **Beispiel für eine Schema-Fehlernachricht:**

<Msg>

<FuncErr>

<ETy>15</ETy>

 <Point>cvc-complex-type.2.4.a: Invalid content was found starting with element '{"http://brz.gv.at/ezoll/V01":declarationType}'. One of '{"http://brz.gv.at/ezoll/V01":LRN}' is expected.</Point>

<EReas>W00001</EReas>

</FuncErr>

<FuncErr>

```
 <ETy>15</ETy>
```
 <Point>cvc-pattern-valid: Value 'FCAG' is not facet-valid with respect to pattern '[A-Za-z]{3}' for type 'a3'.</Point>

<EReas>W00001</EReas>

</FuncErr>

<FuncErr>

<ETy>15</ETy>

<Point>cvc-type.3.1.3: The value 'FCAG' of element 'incotermCode' is not valid.</Point>

<EReas>W00001</EReas>

</FuncErr>

</Msg>

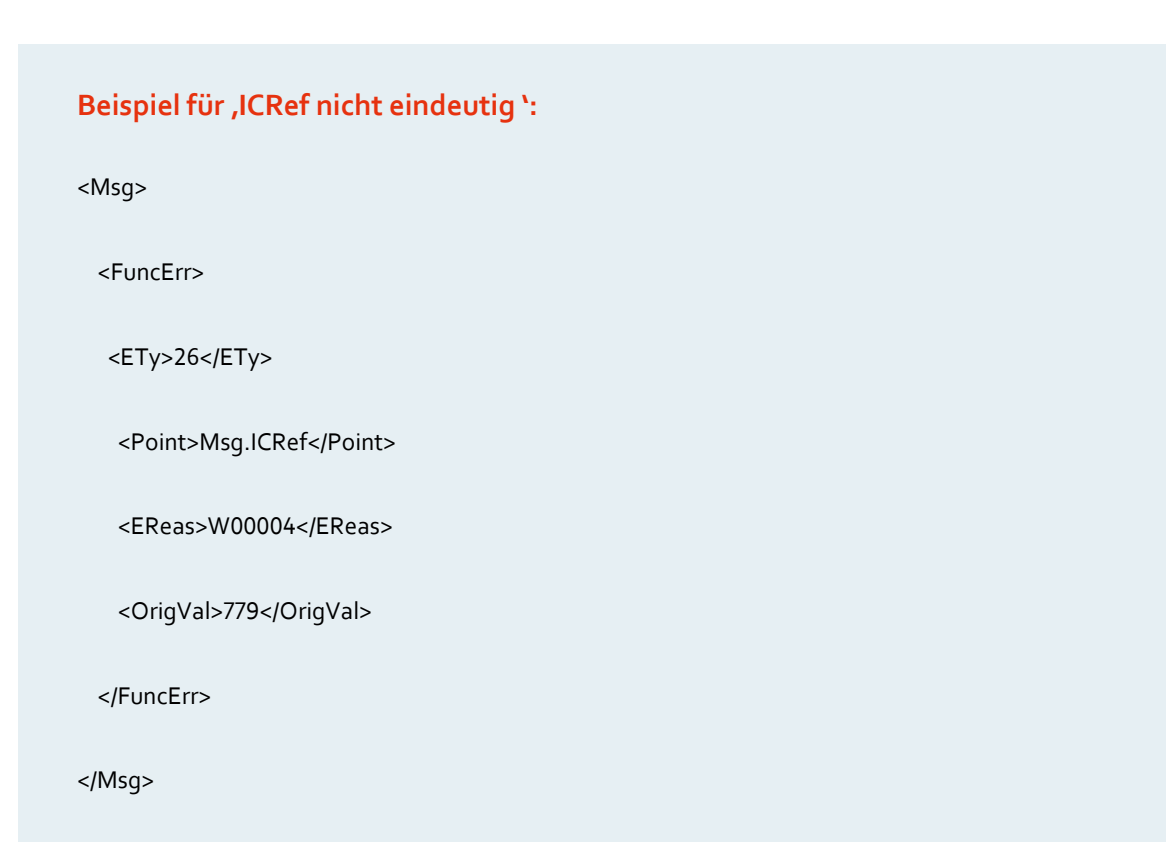

## <span id="page-15-0"></span>**4.6 Prevalidation**

 $\overline{a}$ 

Wird eine Nachricht per sendMessages an CTW-In-Services übermittelt, wird diese zuerst auf formale Korrektheit geprüft.

Entspricht die Nachricht dem Schema, so werden einige Regeln<sup>1</sup> vorab überprüft. Wird eine dieser verletzt, so wird die Nachricht mit einer Fehlernachricht abgewiesen.

Wenn das XML dem Schema entspricht und alle Regeln erfüllt werden, wird die Nachricht angenommen und mit einem Bean mit dem Content-Type 3 - , ACK' beantwortet.

<sup>1</sup> Diese Regeln und die entsprechenden Fehlermeldungen sind dem jeweils gültigen Prüfungsdokument (BMF, Prüfungen, Abschnitt: Webservice Prüfungen) zu entnehmen.

## <span id="page-16-0"></span>5 WSDL

#### **CTW-WebService**

```
<?xml version="1.0" encoding="UTF-8" standalone="yes"?>
<definitions targetNamespace="urn:http://brz.gv.at/ezoll/V01"
   name="EzollWebService" xmlns:tns="urn:http://brz.gv.at/ezoll/V01"
   xmlns:xsd="http://www.w3.org/2001/XMLSchema"
   xmlns:soap="http://schemas.xmlsoap.org/wsdl/soap/"
   xmlns="http://schemas.xmlsoap.org/wsdl/">
   <types>
           <xsd:schema>
                   <xsd:import namespace="urn:http://brz.gv.at/ezoll/V01"
                            schemaLocation="EzollWebService_schema1.xsd" />
           </xsd:schema>
   </types>
   <message name="getMessages">
           <part name="parameters" element="tns:getMessages" />
   </message>
   <message name="getMessagesResponse">
           <part name="parameters" element="tns:getMessagesResponse" />
   </message>
   <message name="sendLicenses">
           <part name="parameters" element="tns:sendLicenses" />
   </message>
   <message name="sendLicensesResponse">
           <part name="parameters" element="tns:sendLicensesResponse" />
   </message>
   <message name="sendMessages">
           <part name="parameters" element="tns:sendMessages" />
   </message>
   <message name="sendMessagesResponse">
           <part name="parameters" element="tns:sendMessagesResponse" />
   </message>
   <message name="testMessage">
           <part name="parameters" element="tns:testMessage" />
   </message>
   <message name="testMessageResponse">
           <part name="parameters" element="tns:testMessageResponse" />
   </message>
   <message name="getDCZ">
           <part name="parameters" element="tns:getDCZ" />
   </message>
```

```
<message name="getDCZResponse">
        <part name="parameters" element="tns:getDCZResponse" />
</message>
<message name="getPostDeclarations">
        <part name="parameters" element="tns:getPostDeclarations" />
</message>
<message name="getPostDeclarationsResponse">
        <part name="parameters"
                element="tns:getPostDeclarationsResponse" />
</message>
<portType name="WebService">
        <operation name="getMessages">
                <input message="tns:getMessages" />
                <output message="tns:getMessagesResponse" />
        </operation>
        <operation name="sendLicenses">
                <input message="tns:sendLicenses" />
                <output message="tns:sendLicensesResponse" />
        </operation>
        <operation name="sendMessages">
                <input message="tns:sendMessages" />
                <output message="tns:sendMessagesResponse" />
        </operation>
        <operation name="testMessage">
                <input message="tns:testMessage" />
                <output message="tns:testMessageResponse" />
        </operation>
        <operation name="getDCZ">
                <input message="tns:getDCZ" />
                <output message="tns:getDCZResponse" />
        </operation>
        <operation name="getPostDeclarations">
                <input message="tns:getPostDeclarations" />
                <output message="tns:getPostDeclarationsResponse" />
        </operation>
</portType>
<binding name="WebServicePortBinding" type="tns:WebService">
        <soap:binding transport="http://schemas.xmlsoap.org/soap/http"
                style="document" />
        <operation name="getMessages">
                <soap:operation soapAction="" />
                <input>
                        <soap:body use="literal" />
                </input>
                <output>
                        <soap:body use="literal" />
                </output>
```

```
</operation>
        <operation name="sendLicenses">
                 <soap:operation soapAction="" />
                 <input>
                         <soap:body use="literal" />
                 </input>
                 <output>
                          <soap:body use="literal" />
                 </output>
        </operation>
        <operation name="sendMessages">
                 <soap:operation soapAction="" />
                 <input>
                         <soap:body use="literal" />
                 </input>
                 <output>
                          <soap:body use="literal" />
                 </output>
        </operation>
        <operation name="testMessage">
                 <soap:operation soapAction="" />
                 <input>
                         <soap:body use="literal" />
                 </input>
                 <output>
                         <soap:body use="literal" />
                 </output>
        </operation>
        <operation name="getDCZ">
                 <soap:operation soapAction="" />
                 <input>
                         <soap:body use="literal" />
                 </input>
                 <output>
                         <soap:body use="literal" />
                 </output>
        </operation>
        <operation name="getPostDeclarations">
                 <soap:operation soapAction="" />
                 <input>
                         <soap:body use="literal" />
                 </input>
                 <output>
                         <soap:body use="literal" />
                 </output>
        </operation>
</binding>
```
<service name="EzollWebService">

<port name="WebServicePort"

binding="tns:WebServicePortBinding">

```
<soap:address location="REPLACE_WITH_ACTUAL_URL" />
```
</port>

</service>

</definitions>

#### **CTW-WebService-schema1**

<?xml version="1.0" encoding="UTF-8" standalone="yes"?> <xs:schema targetNamespace="urn:http://brz.gv.at/ezoll/V01" version="1.0" xmlns:xs="http://www.w3.org/2001/XMLSchema" xmlns:ns1="urn:http://brz.gv.at/ezoll/V01"> <xs:element name="sendLicenses" type="ns1:sendLicenses" /> <xs:complexType name="sendLicenses"> <xs:sequence> <xs:element name="arrayOfTransitRequestBean\_1" type="ns1:transitRequestBean" minOccurs="0" maxOccurs="unbounded" /> </xs:sequence> </xs:complexType> <xs:complexType name="transitRequestBean"> <xs:sequence> <xs:element name="id" type="xs:long" /> <xs:element name="message" type="xs:string" nillable="true" /> <xs:element name="operatorId" type="xs:string" nillable="true" /> <xs:element name="attachment" type="xs:base64Binary" nillable="true" minOccurs="0" /> </xs:sequence> </xs:complexType> <xs:element name="sendLicensesResponse" type="ns1:sendLicensesResponse" /> <xs:complexType name="sendLicensesResponse"> <xs:sequence> <xs:element name="result" type="ns1:transitResponseBean" minOccurs="0" maxOccurs="unbounded" /> </xs:sequence> </xs:complexType> <xs:complexType name="transitResponseBean"> <xs:sequence> <xs:element name="attachment" type="xs:base64Binary" nillable="true" /> <xs:element name="contentType" type="xs:int" />

<xs:element name="id" type="xs:long" /> <xs:element name="message" type="xs:string" nillable="true" /> <xs:element name="operatorId" type="xs:string" nillable="true" /> </xs:sequence> </xs:complexType> <xs:element name="testMessage" type="ns1:testMessage" /> <xs:complexType name="testMessage"> <xs:sequence /> </xs:complexType> <xs:element name="testMessageResponse" type="ns1:testMessageResponse" /> <xs:complexType name="testMessageResponse"> <xs:sequence> <xs:element name="result" type="xs:string" minOccurs="0" /> </xs:sequence> </xs:complexType> <xs:element name="sendMessages" type="ns1:sendMessages" /> <xs:complexType name="sendMessages"> <xs:sequence> <xs:element name="arrayOfTransitRequestBean\_1" type="ns1:transitRequestBean" minOccurs="0" maxOccurs="unbounded" /> </xs:sequence> </xs:complexType> <xs:element name="sendMessagesResponse" type="ns1:sendMessagesResponse" /> <xs:complexType name="sendMessagesResponse"> <xs:sequence> <xs:element name="result" type="ns1:transitResponseBean" minOccurs="0" maxOccurs="unbounded" /> </xs:sequence> </xs:complexType> <xs:element name="getMessages" type="ns1:getMessages" /> <xs:complexType name="getMessages"> <xs:sequence> <xs:element name="String\_1" type="xs:string" minOccurs="0" /> </xs:sequence> </xs:complexType> <xs:element name="getMessagesResponse" type="ns1:getMessagesResponse" /> <xs:complexType name="getMessagesResponse"> <xs:sequence> <xs:element name="result" type="ns1:transitResponseBean" minOccurs="0" maxOccurs="unbounded" /> </xs:sequence>

</xs:complexType>

```
<xs:element name="getPostDeclarations"
```
type="ns1:getPostDeclarations" />

<xs:complexType name="getPostDeclarations">

<xs:sequence>

<xs:element name="String\_1" type="xs:string" minOccurs="0" />

</xs:sequence>

</xs:complexType>

<xs:element name="getPostDeclarationsResponse"

type="ns1:getPostDeclarationsResponse" />

<xs:complexType name="getPostDeclarationsResponse">

<xs:sequence>

<xs:element name="result" type="ns1:transitResponseBean" minOccurs="0" maxOccurs="unbounded" />

</xs:sequence>

</xs:complexType>

<xs:element name="getDCZ" type="ns1:getDCZ" />

<xs:complexType name="getDCZ">

<xs:sequence>

<xs:element name="transitRequestBean"

type="ns1:transitRequestBean" minOccurs="0" />

</xs:sequence>

</xs:complexType>

```
<xs:element name="getDCZResponse" type="ns1:getDCZResponse" />
```
<xs:complexType name="getDCZResponse">

<xs:sequence>

<xs:element name="result" type="ns1:transitResponseBean"

minOccurs="0" />

</xs:sequence>

</xs:complexType> </xs:schema>

### <span id="page-22-0"></span>**Tabellenverzeichnis**

[Tabelle 1 Werte für den contentType im TransitResponseBean](#page-12-0) 13

#### <span id="page-23-0"></span>**Literaturverzeichnis**

**Bundesministerium für Finanzen:** Codelisten. Aktuelle Fassung unter: <https://www.bmf.gv.at/zoll/e-zoll/technische-informationen.html>

**Bundesministerium für Finanzen:** EzollWebService. EzollWebService.xml. Aktuelle Fassung unter[: https://www.bmf.gv.at/zoll/e-zoll/technische-informationen.html](https://www.bmf.gv.at/zoll/e-zoll/technische-informationen.html)

**Bundesministerium für Finanzen:** EzollWebService-schema1. EzollWebService\_schema1.xml. Aktuelle Fassung unter: [https://www.bmf.gv.at/zoll/e](https://www.bmf.gv.at/zoll/e-zoll/technische-informationen.html)[zoll/technische-informationen.html](https://www.bmf.gv.at/zoll/e-zoll/technische-informationen.html)

**Bundesministerium für Finanzen:** Prüfungen. Aktuelle Fassung unter: <https://www.bmf.gv.at/zoll/e-zoll/technische-informationen.html>

**OASIS Open:** Web Services Security Username Token Profile Version 1.1.1. 18 May 2012. OASIS Standard. http://docs.oasis-open.org/wss-m/wss/v1.1.1/os/wss-UsernameTokenProfile-v1.1.1-os.html

#### <span id="page-24-0"></span>**Impressum**

Medieninhaber, Verleger und Herausgeber: Bundesministerium für Finanzen, Johannesgasse 5, 1010 Wien Wien, 21.März 2024 Version: 1.2

#### **Für den Inhalt verantwortlich (organisatorisch):**

Bundesministerium für Finanzen Abteilung: I/11-ZE, IT Zoll Adresse: Hintere Zollamtsstraße 2b, 1030 Wien E-Mail: post.i-11-ze@bmf.gv.at

#### **Für den Inhalt verantwortlich (technisch):**

Bundesrechenzentrum Gesellschaft mbH Abteilung: I-SP-SO, Zoll & Weitere Applikationen Adresse: Hintere Zollamtsstraße 4, 1030 Wien E-Mail: post.i-sc-betrieb-ze@brz.gv.at

#### **Copyright und Haftung:**

Auszugsweiser Abdruck ist nur mit Quellenangabe gestattet, alle sonstigen Rechte sind ohne schriftliche Zustimmung des Medieninhabers unzulässig.

Es wird darauf verwiesen, dass alle Angaben in dieser Publikation trotz sorgfältiger Bearbeitung ohne Gewähr erfolgen und eine Haftung des Bundesministeriums für Finanzen und der Autorin/des Autors ausgeschlossen ist. Rechtausführungen stellen die unverbindliche Meinung der Autorin/des Autors dar und können der Rechtssprechung der unabhängigen Gerichte keinesfalls vorgreifen.

**Bundesministerium für Finanzen** Johannesgasse 5, 1010 Wien

+43 1 514 33-0 bmf.gv.at